# **Errata (second edition)**

## **Author website URL:** https://cehs.unl.edu/edpsych/rj-site/

## **Note: Results from a 32-bit PC may differ from those obtained on a 64-bit PC.**

#### **Chapter 3.**

mixRasch is available from the R archive,

To access it just link to tar.gz file at https://cran.r-project.org/src/contrib/Archive/mixRasch/ then install.packages("insert-path-to-tar.gz-file", repos = NULL) Alternatively from within RStudio simply use the Install Packages tool and select from Install from: dropdown menu Package Archive File (.zip;. tar.gz):

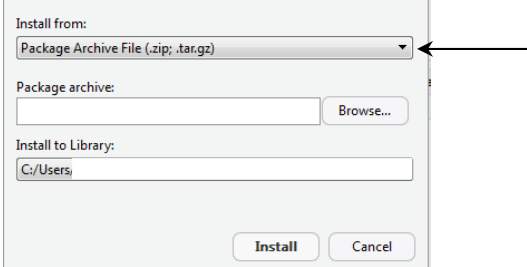

The last step is to load library(mixRasch)

Alternative packages that use JMLE are rasch.jml from the sirt package or tam.jml from the TAM package.

**P393**. Equation 10.3 should read

$$
p(x_{ij}=1 | \underline{\mathbf{\Theta}}_i, \underline{\mathbf{\alpha}}_j, \gamma_j) = \frac{e^{\sum \alpha_{jj} \delta_{jj} + \gamma_j}}{1 + e^{\sum \alpha_{jj} \delta_{jj} + \gamma_j}} = \frac{e^{\underline{\mathbf{\alpha}}'_j \underline{\mathbf{\theta}}_i + \gamma_j}}{1 + e^{\underline{\mathbf{\alpha}}'_j \underline{\mathbf{\theta}}_i + \gamma_j}}
$$

**P404**. Equation 10.15 should read

$$
p(x_{ij}=1 | \underline{\boldsymbol{\theta}}_i, \underline{\boldsymbol{\alpha}}'_j, \gamma_j, \chi_j) = \chi_j + (1 - \chi_j) \frac{e^{\underline{\boldsymbol{\alpha}}'_j \underline{\boldsymbol{\theta}}_i + \gamma_j}}{1 + e^{\underline{\boldsymbol{\alpha}}'_j \underline{\boldsymbol{\theta}}_i + \gamma_j}}
$$

**P423**. Table 10.4. Executing mirt in exploratory mode produces results that match flexMIRT and NOHARM output. (Thanks to Harsha Perera)

#### *One-dimension*

```
> print((TwoPL=mirt(intprnsndat,model=1,itemtype='2PL',method='MHRM',SE=T))) 
   Stage 3 = 58, LL = -6466.6, AR(2.03) = [0.41], gam = 0.0086, Max-Change = 0.0007
   Calculating information matrix...
```

```
Calculating log-likelihood... 
   Call: 
   mirt(data = intprnsndat, model = 1, itemtype = "2PL", SE = T, 
       method = "MHRM")Full-information item factor analysis with 1 factor(s). 
   Converged within 0.001 tolerance after 58 MHRM iterations. 
   mirt version: 1.36.1 
   M-step optimizer: NR1 
   Latent density type: Gaussian 
   Average MH acceptance ratio(s): 0.407 
   Information matrix estimated with method: MHRM 
   Second-order test: model is a possible local maximum 
   Condition number of information matrix = 10.42931 
   Log-likelihood = -5708.632, SE = 0.021 
   Estimated parameters: 20 
   AIC = 11457.26 
   BIC = 11555.42; SABIC = 11491.9 
   G2 (1003) = 737.98, p = 1RMSEA = 0, CFI = Nan, TLI = Nan> coef(TwoPL,simplify=T) 
   $items 
           a1 d g u 
   i1 1.991 1.432 0 1 
   i2 1.076 0.295 0 1 
   i3 1.280 0.625 0 1 
   i4 1.072 0.553 0 1 
   i5 0.813 0.059 0 1 
   i6 1.493 -1.356 0 1 
       1.269 - 0.801 0 1i8 1.092 -0.995 0 1 
   i9 1.237 -1.586 0 1 
   i10 1.174 -1.732 0 1 
   $means 
   F1 
     0 
   $cov 
      F1F1 1 
Two-dimensions 
> print((M2PL2D =mirt(intprnsndat,2,'2PL',method='MHRM',SE=T))) 
   Stage 3 = 84, LL = -7762.6, AR(0.93) = [0.42], gam = 0.0065, Max-Change = 0.0005
   Calculating information matrix... 
   Calculating log-likelihood... 
   C<sub>A</sub>11:
   mirt(data = intprnsndat, model = 2, itemtype = "2PL", SE = T,method = "MHRM")Full-information item factor analysis with 2 factor(s). 
   Converged within 0.001 tolerance after 84 MHRM iterations.
```
Last updated 5/10/23

```
mirt version: 1.36.1 
   M-step optimizer: NR1 
   Latent density type: Gaussian 
   Average MH acceptance ratio(s): 0.405 
   Information matrix estimated with method: MHRM 
   Second-order test: model is not a maximum or the information matrix is too 
   inaccurate 
   Log-likelihood = -5692.494, SE = 0.021 
   Estimated parameters: 29 
   AIC = 11442.99 
   BIC = 11585.31; SABIC = 11493.21 
   G2 (994) = 705.6, p = 1RMSEA = 0, CFI = Nan, TLI = Nan> coef(M2PL2D,simplify=T) 
   $items 
            a1 a2 d g u 
   i1 -2.344 -1.072 1.662 0 1 
   i2 -1.074 -0.539 0.290 0 1 
   i3 -1.268 -0.548 0.626 0 1 
   i4 -1.088 0.068 0.543 0 1 
   i5 -0.785 -0.230 0.047 0 1 
   i6 -1.521 0.210 -1.396 0 1 
   i7 -1.389 0.452 -0.869 0 1 
   i8 -1.148 0.342 -1.042 0 1 
   i9 -1.370 0.562 -1.726 0 1 
   i10 -1.138 0.000 -1.731 0 1 
   $means 
   F1 F2 
     0 0 
   $cov 
      F1 F2 
   F1 1 0 
   F2 0 1 
Three-dimensions 
> print((M2PL3D =mirt(intprnsndat,3,'2PL',method='MHRM',SE=T))) 
   Stage 3 = 94, LL = -9051.0, AR(0.63) = [0.41], gam = 0.0059, Max-Change = 0.0008
   Calculating information matrix... 
   Calculating log-likelihood... 
   Call: 
   mirt(data = intprnsndat, model = 3, itemtype = "2PL", SE = T, method = "MHRM") 
   Full-information item factor analysis with 3 factor(s). 
   Converged within 0.001 tolerance after 94 MHRM iterations. 
   mirt version: 1.36.1 
   M-step optimizer: NR1 
   Latent density type: Gaussian 
   Average MH acceptance ratio(s): 0.403 
   Information matrix estimated with method: MHRM
```
Last updated 5/10/23

```
Second-order test: model is not a maximum or the information matrix is too 
   inaccurate 
   Log-likelihood = -5689.093, SE = 0.021 
   Estimated parameters: 37 
   AIC = 11452.19 
   BIC = 11633.77; SABIC = 11516.26 
   G2 (986) = 698.78, p = 1RMSEA = 0, CFI = Nan, TLI = Nan> coef(M2PL3D,simplify=T) 
   $items 
           a1 a2 a3 d g u 
   i1 -2.177 -0.978 -0.581 1.631 0 1 
   i2 -1.146 -0.549 -0.001 0.312 0 1 
   i3 -1.312 -0.548 -0.052 0.652 0 1 
   i4 -1.086 -0.081 0.063 0.555 0 1 
   i5 -0.779 -0.305 -0.834 0.058 0 1 
   i6 -1.488 0.213 -0.297 -1.376 0 1 
   i7 -1.487 0.733 -0.629 -0.941 0 1 
   i8 -1.187 0.390 -0.038 -1.044 0 1 
   \frac{1}{19} -1.392 0.554 0.000 -1.716 0 1
   i10 -1.191 0.000 0.000 -1.742 0 1 
   $means 
   F1 F2 F3 
    0 0 0 
   $cov 
      F1 F2 F3 
   F1 1 0 0 
   F2 0 1 0 
   F3 0 0 1 
Model comparisons 
> anova(TwoPL,M2PL2D) 
   Model 1: mirt(data = intprnsndat, model = 1, itemtype = "2PL", SE = T, 
       method = "MHRM") 
   Model 2: mirt(data = intprnsndat, model = 2, itemtype = "2PL", SE = T, 
       method = "MHRM") 
    AIC SABIC HQ BIC logLik X2 df p 
   1 11457.26 11491.90 11494.57 11555.42 -5708.632 NaN NaN NaN 
   2 11442.99 11493.21 11497.08 11585.31 -5692.494 32.276 9 0 
> anova(M2PL2D,M2PL3D) 
   Model 1: mirt(data = intprnsndat, model = 2, itemtype = "2PL", SE = T, 
      method = "MHRM")Model 2: mirt(data = intprnsndat, model = 3, itemtype = "2PL", SE = T, method = "MHRM")
```

```
 AIC SABIC HQ BIC logLik X2 df p 
1 11442.99 11493.21 11497.08 11585.31 -5692.494 NaN NaN NaN 
2 11452.18 11516.26 11521.20 11633.77 -5689.093 6.803 8 0.558
```
Last updated 5/10/23